## Navigate the IDERA Dashboard web console

The IDERA Dashboard is a a common technology framework designed to support the entire IDERA product suite. The IDERA Dashboard allows users to get an overview of the status of their SQL Server instances and hosted databases all in a consolidated view, while providing users the means to drill into individual product overviews for details. The IDERA Dashboard supports multiple copies of each product installation. Click image to view full size.

| Welcome simpsons\administrator   LOG OUT   HELP 🔵                                                                               |
|----------------------------------------------------------------------------------------------------|
|                                                                                                    |
|                                                                                                    |
|                                                                                                    |
| Configure Navigation Order<br>Customize the order of the products on the navigation tab.<br>Customize Main Navigation Tab Order |
| Configure Dashboard Views<br>Customize the objects that display on the Dashboard Views.<br>Customize DBA Dashboard              |
| Send Notification to All Users<br>Add a warning message to notify all users about product upgrades.<br>Send notification        |
|                                                                                                    |

In the IDERA Dashboard, all products show a common Administration tab, granted the logged-in user has administrator privileges. Selecting this tab displays the Administration view which hosts a range of options for performing administration-related actions.

## Available actions in the Administration view of the IDERA Dashboard

The Administration view of the IDERA Dashboard provides a central set of services related to specific actions such as:

- User management
- Instance management
- Product registry
- Dashboard navigation and view configuration
- Product notification management

For more information on each service and what configuration settings are available, visit each respective section.

SQL Compliance Manager audits all activity on your server. Learn more > >

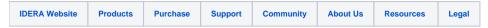